Crésus Finanzbuchhaltung

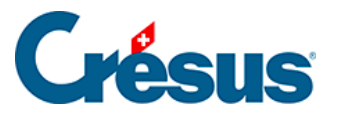

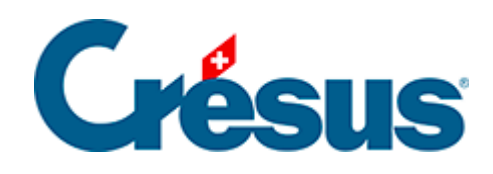

## **Crésus Finanzbuchhaltung**

## [16 - Passwörter](#page-2-0)

<span id="page-2-0"></span>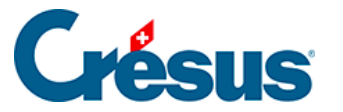

## **16 - Passwörter**

Standardmässig kann jede Person, die eine Datei in Crésus Finanzbuchhaltung öffnet, sämtliche Funktionen des Programms verwenden. Da mehrere Personen auf eine Buchhaltung zugreifen können, kann es sinnvoll sein, die Nutzung gewisser Funktionen für bestimmte Benutzer zu untersagen oder zu erlauben. Es können bis zu vier Personengruppen passwortgesteuert verwaltet werden.

Die Passwörter in Crésus Finanzbuchhaltung bieten keinen Löschschutz für die Buchhaltungsdatei. Sie fungieren auch nicht als Schutz vor allfälligen Eingriffen durch Personen mit grossem Informatik-Know-how.

Führen Sie den Befehl Optionen – Passwörter aus und legen Sie die Passwörter sowie die erlaubten Operationen fest:

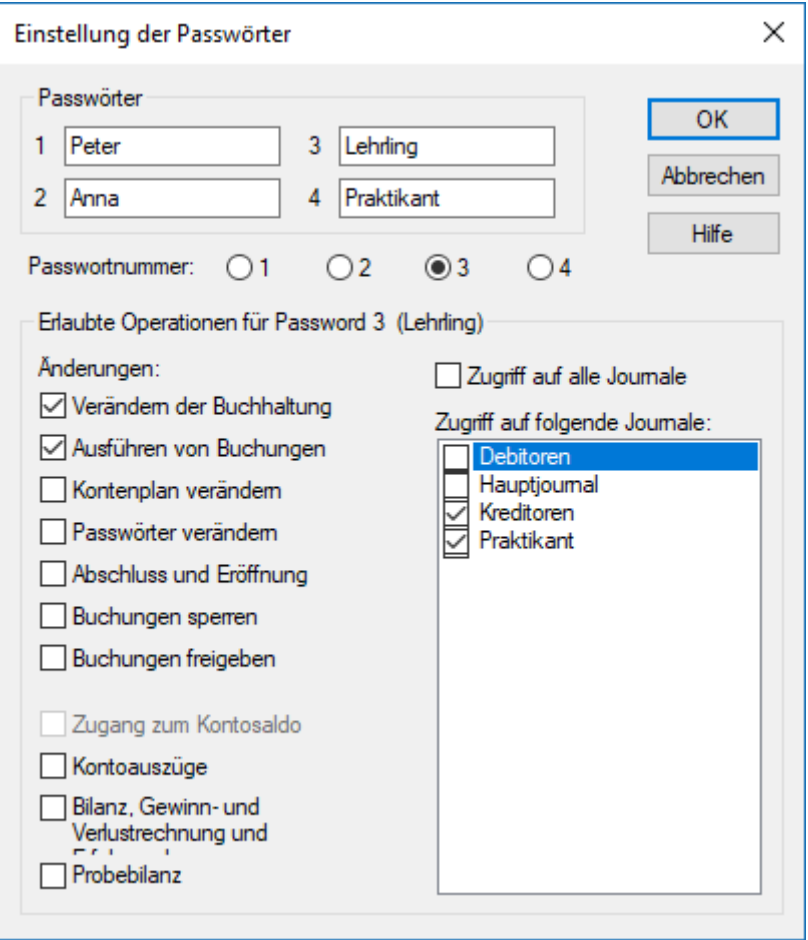

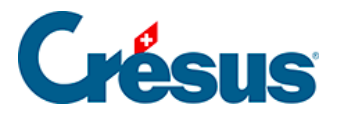

Jedem Passwort sind eine oder mehrere zulässige Operationen zugewiesen. Im obigen Beispiel ist ein Benutzer, der mit dem Passwort Nummer 3 Lehrling einsteigt, berechtigt, Buchungen auszuführen. Er kann jedoch weder den Kontenplan noch die Passwörter usw. ändern. Ausserdem hat er auch keinen Zugriff auf das Hauptjournal.